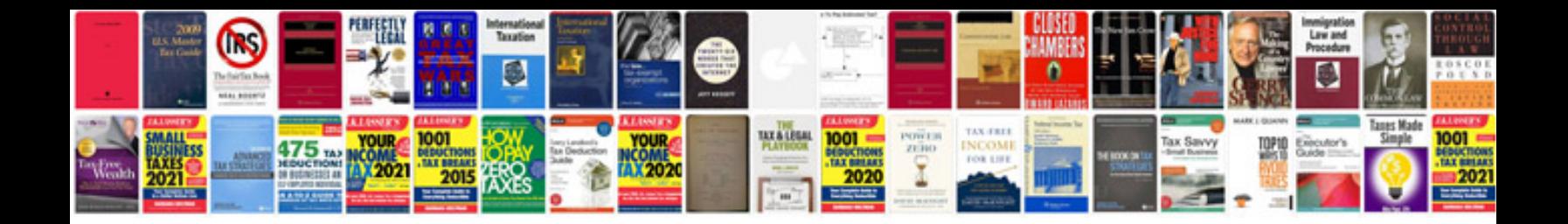

**Sample common application**

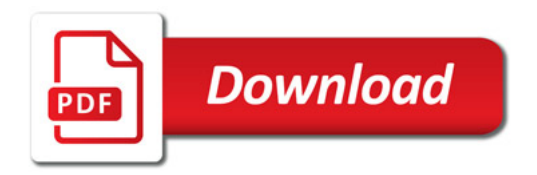

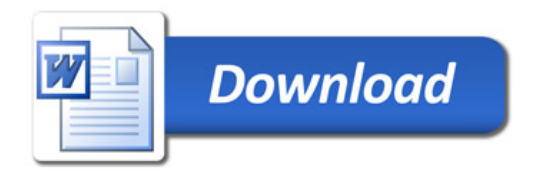